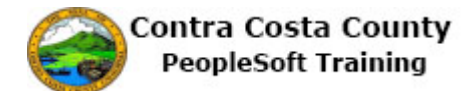

## **Canceling an Advance Pay Request**

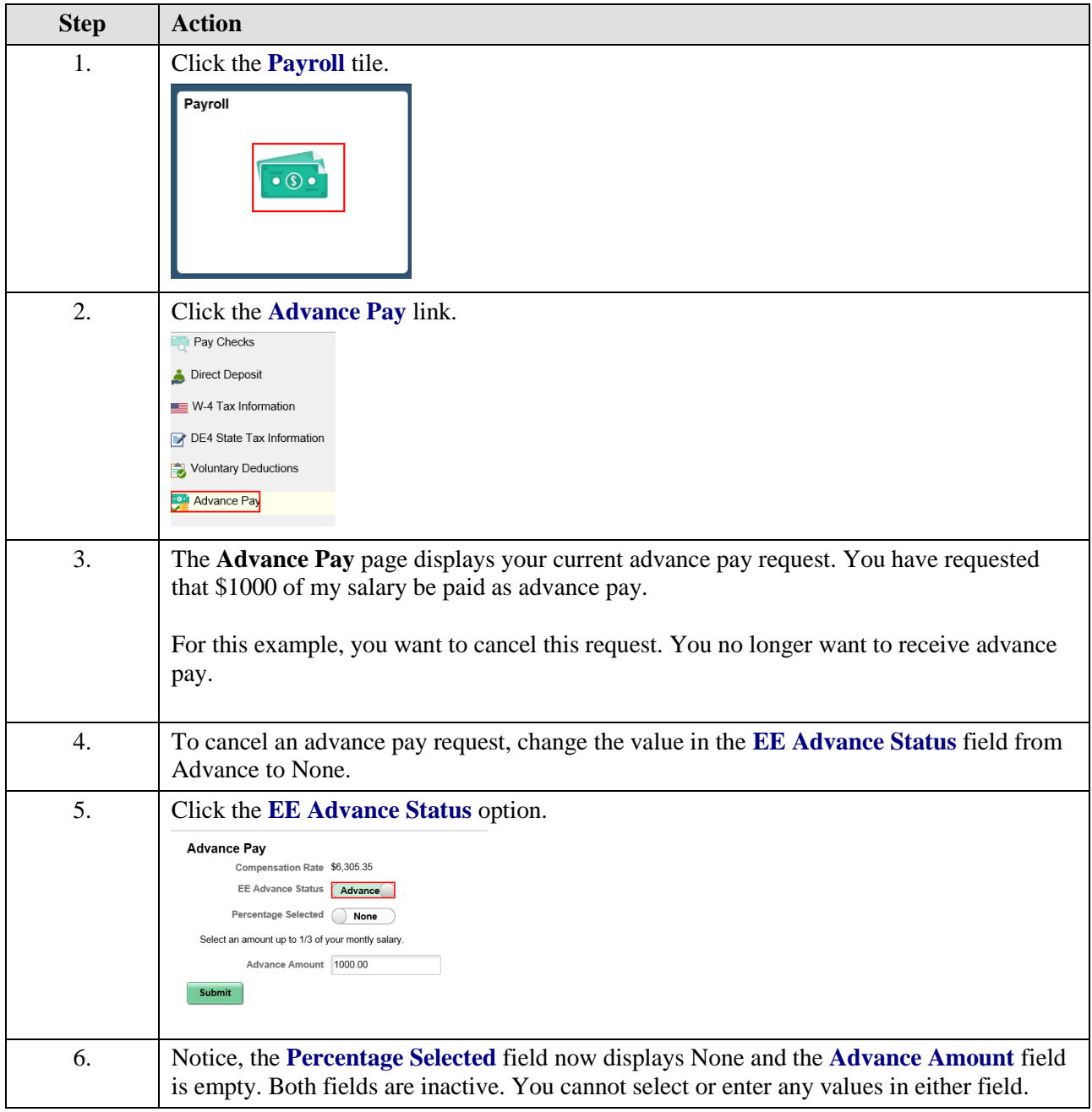

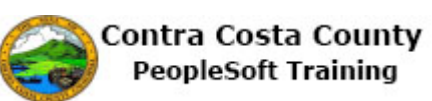

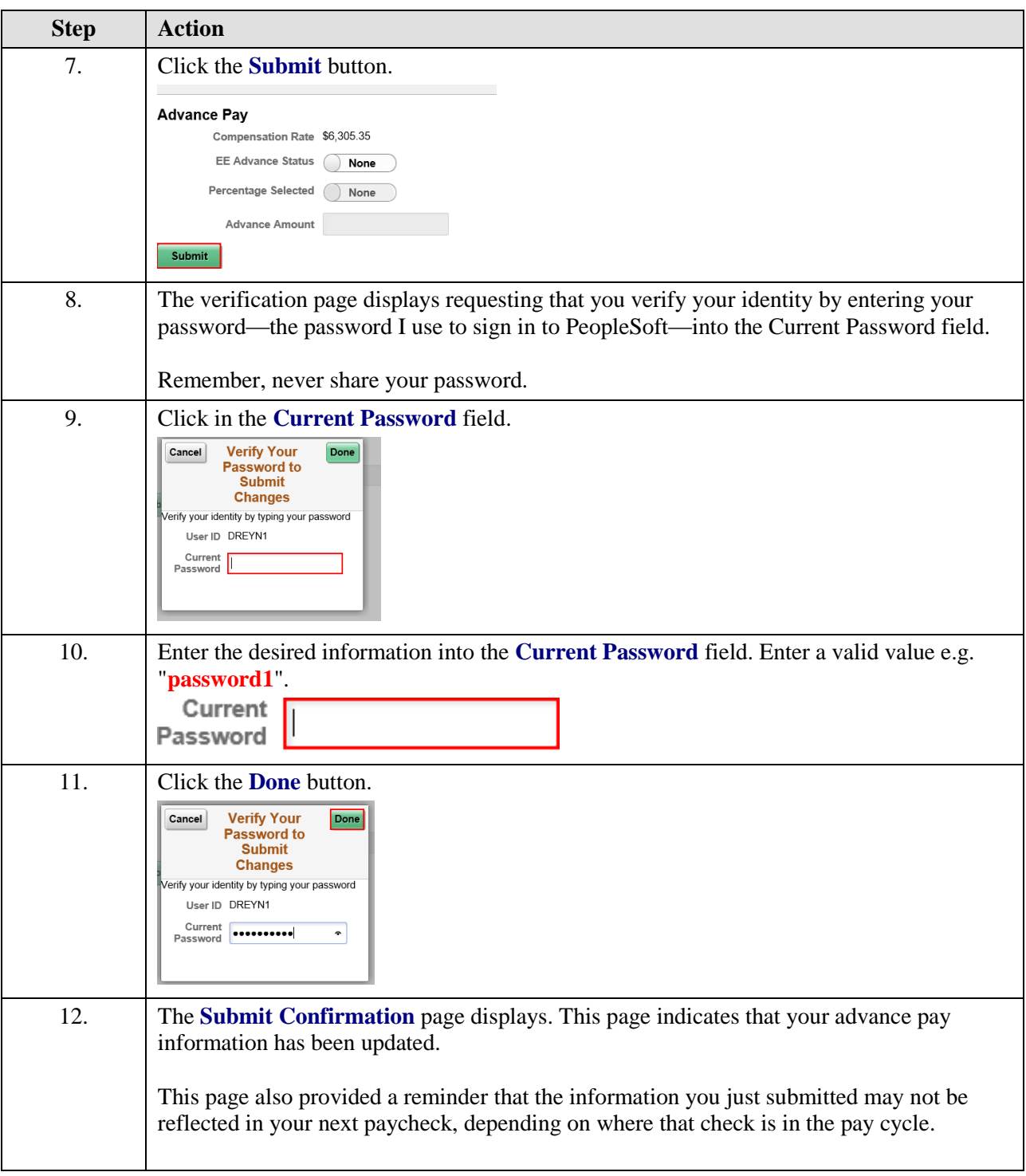

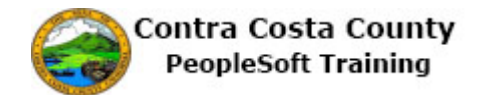

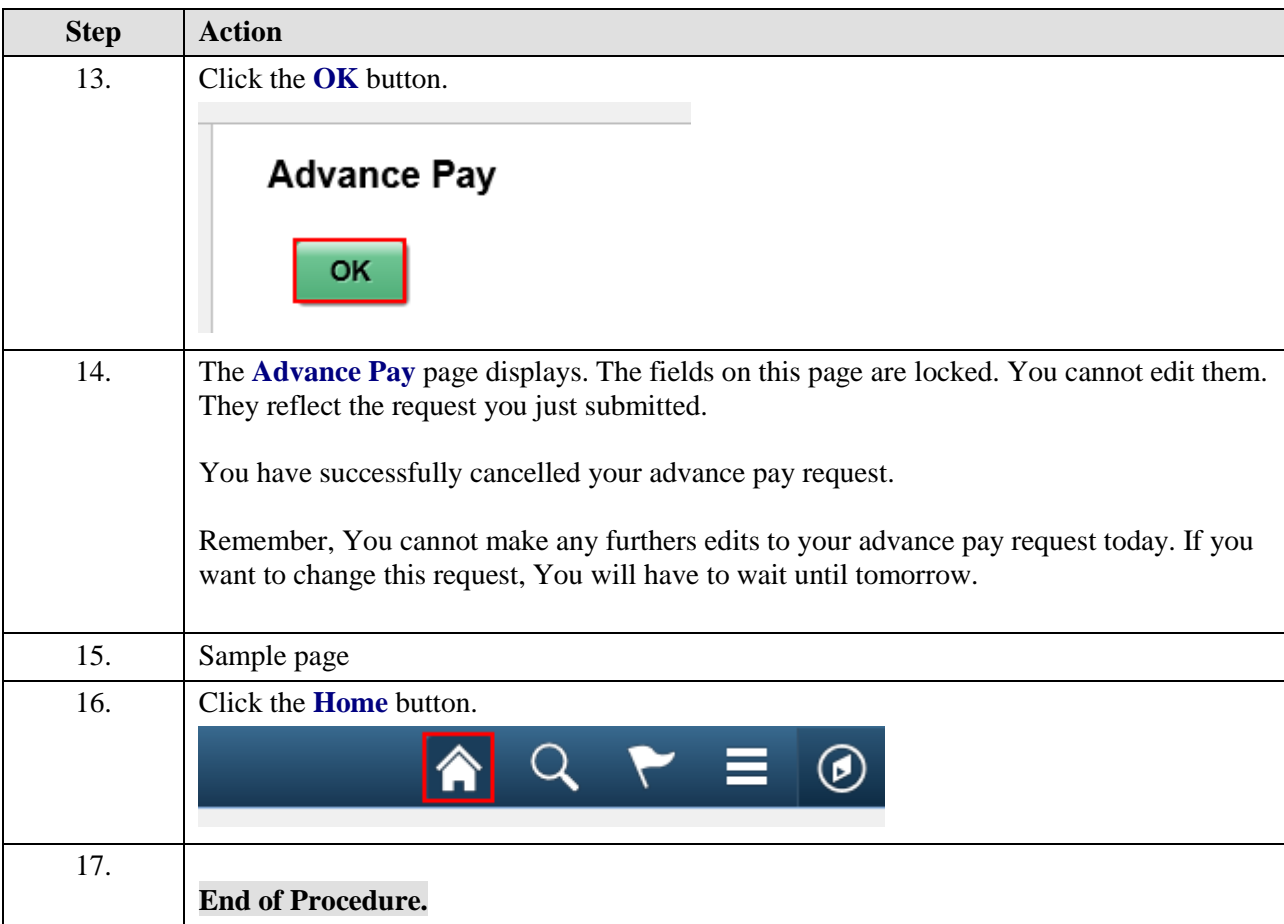